# **RAP User Manual**

Improving network-based gene prioritization with an integrative strategy

Version 1.0

September  $12^{th}$ , 2016

Authors: Jingjing Zhai*†* , Yunjia Tang*†* , Hao Yuan, Longteng Wang, Haoli Shang, Chuang Ma.

Contact:

Dr. Chuang Ma, chuangma2006@gmail.com Ms. Jingjing Zhai, zhaijingjing603@gmail.com

### **1 Introduction**

Gene prioritization in plants is mainly based on network, while network-based gene prioritization always limits in the number of connection. Here we developed a new method named RAP to prioritize genes, which can be used to perform the gene prioritization in Arabidopsis thaliana 28 non-plant species. RAP improved the predictive accuracy by integrating sequence and network knowledge, using random forest to model, and then aggregating the rank using meta-analysis method. We showcased the utility of RAP by prioritizing flowering-time genes in Arabidopsis and made great success. RAP is written using R programming language, and compiled successfully in Ubuntu V14.04 system.

### **2 Download**

RAP can be used freely for any non-commercial studying or scientific research. It can be available from http://bioinfo.nwafu.edu.cn/software

### **3 Installation**

Supposing that you downloaded the "RAP 1.0.tar.gz" in the directory "/home/zhaijj/download", then open R and install the RAP package with the command:

## **install.packages("/home/zhaijj/download/RAP\_1.0.tar.gz", repos = NULL, type="source")**

Then you can use command "library(RAP)" to check if it is installed

successfully.

### **4 Run**

Once you have installed the RAP package successfully, then you can run it with the command:

```
RAP(netPredResult, positives, negatives = NULL, featureSel = TRUE, 
featureMat = NULL, ProteinSeq, PPIMat, GenomeGeneID, ntree = 
500)
```
The details of each parameter are shown as below:

**netPredResult**: Full path of gene prioritization results from the network-based gene prioritization algorithms (e.g., AraNet v2), the example is available here:

http://bioinfo.nwafu.edu.cn/wp-content/uploads/AraNetPred.txt

**featureMat:** A numeric matrix of features(**see Figure 1**) where rows represent genes, cols represent features.

|           | $\mathbf{A}$ | R       | <b>Feature labels</b>               |         | C                 | E       |
|-----------|--------------|---------|-------------------------------------|---------|-------------------|---------|
| AT1G50920 | 0.07004      | 0.08048 | 0.03875                             | 0.06557 | 0.01341           | 0.06706 |
| AT1G36960 | 0.06077      | 0.06077 | 0.0221                              | 0.0663  | 0.01105           | 0.03867 |
| AT1G44020 | 0.02946      | 0.04159 | 0.03293                             | 0.06412 | 0.04333           | 0.07972 |
| AT1G15970 | 0.06534      | 0.07102 | 0.02841                             | 0.05682 | 0.03409           | 0.05966 |
| AT1G73440 | 0.06299      | 0.06693 | 0.01969                             | 0.1063  | 0.01575           | 0.1063  |
| AT1G75120 | 0.05721      | 0.06219 | 0.05473                             | 0.06716 | 0.01244           | 0.0597  |
| AT1G17600 | 0.04671      | 0.0572  | 0.03622                             | 0.05434 | 0.02765           | 0.06768 |
| Gene ID   | 0.04847      | 0.06122 | 653<br><b>Feature values</b><br>385 |         | 01276<br>$\Omega$ | 0.06122 |
|           | 0.08462      | 0.05385 |                                     |         | 0.02308           | 0.05385 |
| AT1G44090 | 0.06234      | 0.05455 | 0.05195                             | 0.04935 | 0.02078           | 0.05974 |
| AT1G10950 | 0.04924      | 0.03056 | 0.04414                             | 0.03396 | 0.01698           | 0.03905 |
| AT1G31870 | 0.04456      | 0.11408 | 0.03565                             | 0.08913 | $\Omega$          | 0.09091 |
| AT1G51360 | 0.04762      | 0.0381  | 0.04762                             | 0.09048 | 0.00476           | 0.09048 |
| AT1G14940 | 0.05161      | 0.02581 | 0.05161                             | 0.06452 | 0.02581           | 0.09032 |
| AT1G50950 | 0.05992      | 0.04959 | 0.04132                             | 0.05992 | 0.0124            | 0.06198 |
| AT1G75110 | 0.05841      | 0.05841 | 0.0514                              | 0.06308 | 0.00935           | 0.06308 |
| AT1G17400 | 0.03729      | 0.05424 | 0.05763                             | 0.05085 | 0.01356           | 0.11525 |

Figure 1. Feature matrix shown in Excel

positives: A character vector of positive samples.

negatives: A character vector of negative samples

**featureSel:** A logical value, where TRUE selecting significant features between positive and negative samples.

ProteinSeq: Protein sequence with a fasta format (See Figure 2). Supposing that you have sequences with a fasta format named "protein\_sequence.fasta", then you can run this command to read the sequence:

ProteinSeq <- readFASTA("protein\_sequence.fasta")

| >AT1G50920                                                         |
|--------------------------------------------------------------------|
| MVOYNFKRITVVPNGKEFVDIILSRTOROTPTVVHKGYKINRLROFYMRKVKYTOTNFHAKLSAI  |
| DLLHVLYNKDHYKLALGOVNTARNLISKISKDYVKLLKYGDSLYRCKCLKVAALGRMCTVLKRIT  |
| LPSIDPNTRTVLICGYPNVGKSSFMNKVTRADVDVOPYAFTTKSLFVGHTDYKYLRYOVIDTPGI  |
| ITALAHLRAAVLFFLDISGSCGYTIAOOAALFHSIKSLFMNKPLVIVCNKTDLMPMENISEEDRK  |
| ASEEOVLLKMSTLTDEGVMSVKNAACERLLDORVEAKMKSKKINDHLNRFHVAIPKPRDSIERLP  |
| AMEKRKTEKDLEEENGGAGVYSASLKKNYILOHDEWKEDIMPEILDGHNVADFIDPDILORLAEL  |
| MEMDIEKLSDEOLKOLSEIRKKKAILIKNHRLKKTVAONRSTVPRKFDKDKKYTTKRMGRELSAM  |
| RGRKRDRSEDAGNDAMDVDDEOOSNKKORVRSKSRAMSISRSOSRPPAHEVVPGEGFKDSTOKLS. |
| ARRGEADRVIPTLRPKHLFSGKRGKGKTDRR                                    |
| $>$ AT1G36960                                                      |
| MTRLLPYKGGDFLGPDFLTFIDLCVQVRGIPLPYLSELTVSFIAGTLGPILEMEFNQDTSTYVAF  |
| FRREEAAASNTITDOTHMTSSNSSDISPASPISOPPLPASLPSHDSYFDAGIOASRLVNPRAISO. |
| AKIKIGECSKRKKDKOVDSGT                                              |

Figure 2. The protein sequence with fasta format

PPIMat: A matrix of PPI (see Figure 3), which contains 3 coloums represent protein1, protein2, score respectively, the patameter is not required unless paramter negatives are NULL.

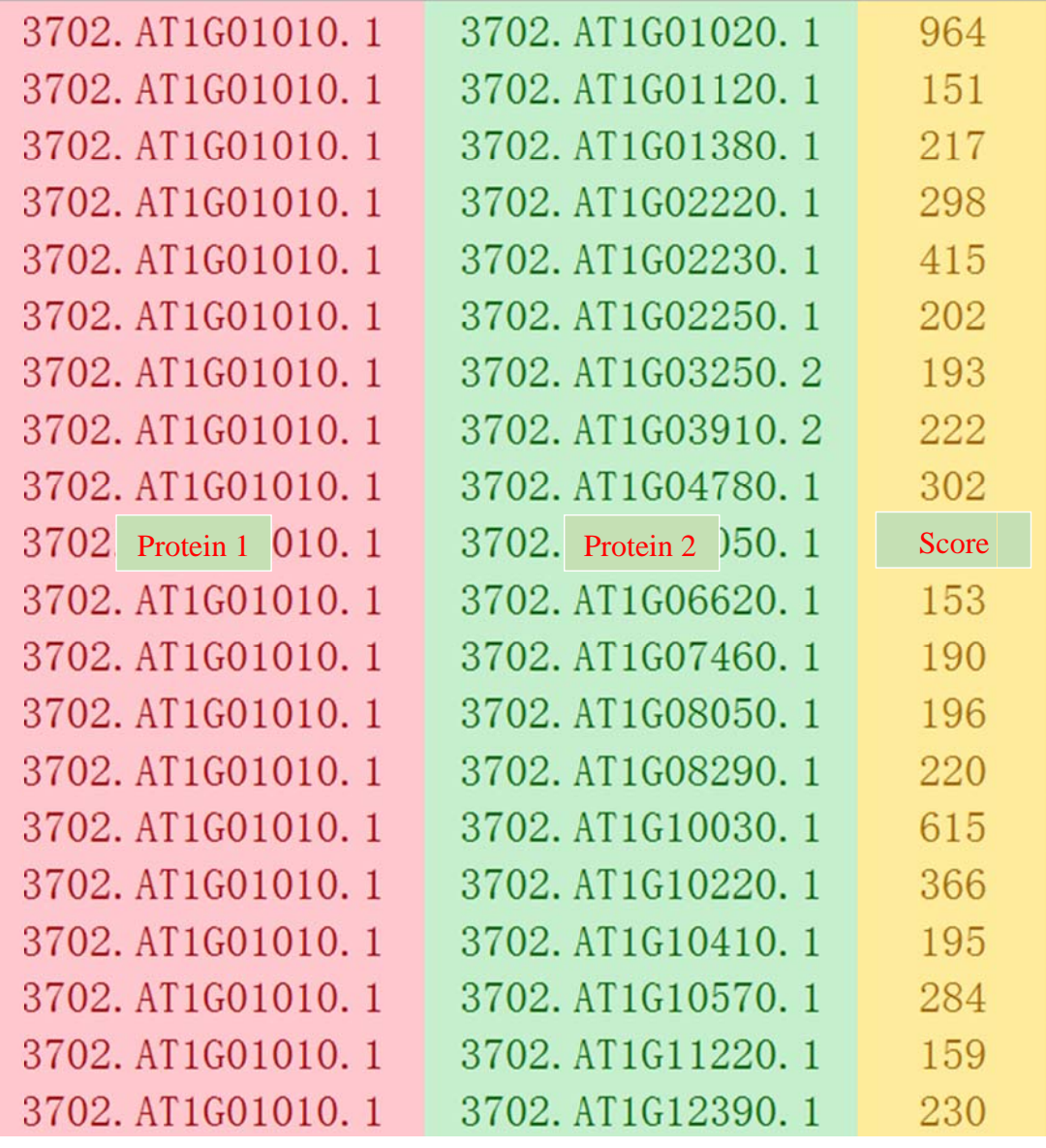

## Figure 3 The protein-protein-interaction dataset

GenomeGeneID: A vector of genome ID, the parameter, the parameter is not required unless parameter negatives is NULL.

ntree: Number of trees to grow when using random forest, the default is  $500.$ 

## **5 Release Note**

September 13, 2016, the package of RAP (version 1.0) were released

for Windows, Linux and Mac platforms.